# Adobe Photoshop CC 2018 [Updated]

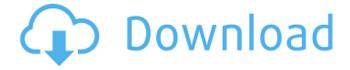

#### Adobe Photoshop CC 2018 Crack+ Activation Code [Win/Mac]

To convert video to audio, select AUDIO from the TYPE drop-down menu, and then, on the icon bar at the bottom of the main screen, click the RECORD button. This starts a video recording. Similarly, you can save the screen using the SAVE AS icon on the icon bar. Here are some of Photoshop's most useful features: Layer modes: This enables you to keep individualized versions of the layers intact while editing them, allowing you to easily swap out parts of the original for new or different versions. Figure 2-6 shows the LAYER MODE buttons just above the icons. Photoshop offers 16 layer modes that can be activated or deactivated by pressing the LAYER MODE keys on your keyboard. These are marked with red lettering on the icon bar. In addition to the modes, the Layers panel provides a visual status check to inform you of the number of layers and their contents. Click the words LAYERS at the bottom of the screen to open the panel. This enables you to add new layers, merge layers, and delete unused layers. \*\*Figure 2-6:\*\* Layers that use different modes can be merged together. Photoshop also provides you with other options to manipulate layers, including these four types: Normal: Enables you to apply or remove color effects from the individual layers, such as black and white. Overlay: Allows you to add, move, or remove items on a layer's contents. This feature can be especially useful for adding or editing text, adding layers with an image, or importing objects, such as an image or drop shadow. Using the SHADOW option, you can produce realistic shadows on an image by creating a stroke of an object, duplicating it, and then choosing the SHADOW option on the icon bar, as shown in Figure 2-7. \*\*Figure 2-7:\*\* This image has realistic shadows. Eraser: This feature is useful for carefully removing objects or certain effects, such as a drop shadow or a background. You can also use the Eraser in conjunction with the Clone Stamp option to produce a flawless image or other edits. Background: As in the Layers panel, this option displays the type of background or color, as shown in Figure 2-8. This option works much like the Layers panel. \*\*Figure 2-8:\*\* Apply colors, gradients

#### Adobe Photoshop CC 2018 Crack+

The following guide is for those users trying to learn about or improve their design skills and usability/safety of their work. This is a beginner's guide to Photoshop and Photoshop Elements. I hope this will be useful for you. If you have any suggestions for improvements or additions to the guide, please contact me at cseth [!at] live [dot] com. Photoshop Table of Contents In the following tutorial, we will cover the basic operation of Photoshop Elements and Photoshop for the beginner. Basic Photoshop Elements concepts To use Photoshop Elements, you need an Adobe Acrobat or Adobe Portable Document Format (PDF) reader. If you are using Photoshop CC, you have Adobe Acrobat XI or Adobe Acrobat XI Pro installed on your computer. If you are using Photoshop, you have Adobe Acrobat XI installed on your computer. To download and install the Adobe Acrobat Reader, click here To access the "Open File" menu, look for the "Open" option in the menu bar. To the right of the "Open" option, click on the PDF icon, and then click on the "Open" button. Adobe Photoshop Elements is installed in Programs > Adobe Photoshop Elements. The following tutorial assumes Photoshop is installed on your computer. While using Photoshop Elements or Photoshop, double-click on the image of your choice. The "Open" option in the menu bar should appear in the menu. For now, just to test that Photoshop Elements works, click on the folder icon (the blue folder icon) that appears in the Image window. The folder icon is highlighted in the image below. Creating a new layer To create a new layer, left-click in the image. Click the "New" button in the Layers panel. Double-clicking creates a single layer on top of the image. Adding a layer mask This is a very important concept. When working in Photoshop, you should always make sure that you have an active layer mask. To create a layer mask in Photoshop, click on the image layer directly to the right of the layer name or in the Layers panel. You will see a yellow box around the layer. The yellow box appears because the layer mask is active. A blue box surrounding the yellow box appears because the mask is active a681f4349e

#### Adobe Photoshop CC 2018 Keygen Full Version

Q: How to make a generic list I have this list in my application: List listoPuertas = new ArrayList(); and this list I need to use in another list after doing a join, this is where I got to make the list with the appropriate values: foreach (Enumeracion entrada in listoPuertas) { listoPuertas.Add(null); listoPuertas.Add(new {idPuertas = entrada.Id, IdTitular = entrada.IdTitular, Nombres = entrada.Nombres, mail = entrada.mail, email = entrada.email, año = entrada.año, texto = entrada.texto, metodo = entrada.metodo, Comentario = entrada.Comentario}); } I need to get this list in another generic list, as I need to make a generic list with an other column in a join, but when I do this I get this error: Class 'System.Collections.Generic.List`1[[System.Object, System.Core, Version=4.0.0.0, Culture=neutral, PublicKeyToken=b77a5c561934e089]]' does not contain a definition for 'Add' and no extension method 'Add' accepting a first argument of type 'System.Collections.Generic.List`1[[System.Object, System.Core, Version=4.0.0.0, Culture=neutral, PublicKeyToken=b77a5c561934e089]]' could be found (are you missing a using directive or an assembly reference?) A: You can implement IEnumerable and then use the foreach statement. Here is a simple class I made up for you: using System; using System.Collections.Generic; using System.Linq; using System.Text; namespace ConsoleApp1 { class Foo

### What's New In Adobe Photoshop CC 2018?

Coherent entropy (information) In information theory, the coherent entropy (also coherent information) is a measure of the compressibility of a source based on the minimum length of a description (cover) of the source. It can be thought of as being in one-to-one correspondence with the Hausdorff dimension of the source, where the correspondence is given by the cover number of the source and the dimension of the source. Coherent information has applications to source coding, especially in the context of pure-state information theory where it is an efficient measure for the Holevo bound. Definition The coherent entropy of a discrete random variable X is defined as the limit of the average entropy of increasingly large finite random partitions which implies that the average entropy of a finite random partition converges to the coherent information of the underlying source. If the support of X is all of N, then one can compute the coherent entropy from the entropy of the conditional entropy of X given the values of the other random variables. For continuous random variables, the coherent entropy can be defined via the notion of information density. References Category:Information theory Category:Coding theory Category:Kolmogorov complexityQ: Is a mac on the same network as my ubuntu laptop slower than a windows laptop? I noticed a new MAC on my network that seems to be much slower than my ubuntu and windows laptops. Is there a way to find out which applications they are using as I'm assuming it is some virus and not truely that the mac is slower. A: You can use the TCPView (there are similar similar tools in Linux) to see which network programs are using the most resources. BRENTWOOD, Minn. -- Eleven women and girls were allegedly lured on the promise of a fake modeling job into a squalid brothel and then assaulted by as many as 30 johns who paid as much as \$600 for an hour with them, according to reports from five states. A 36-year-old Minnesota man pleaded guilty to one count of aggravated sexual assault Tuesday for his role in the so-called "Minnesota madam" case, which allegedly began in 2005. Authorities in Minnesota, North Dakota, South Dakota, North Carolina and Nevada have said more charges are likely in their respective jurisdictions. The groups alleged that the madam, 60-year-old Kathryn

## **System Requirements For Adobe Photoshop CC 2018:**

Game Name: Counter-Strike: Global Offensive Publisher: Valve Corporation Developer: Valve Corporation Release Date: 21.08.2015 Language: English Online Play: Yes Region: All regions Price: 19.99 ESRB Rating: T (Teen) Online Interactions: Point-To-Point, Downloadable Content, Online Leaderboards How To Install: 1. Unrar. 2. Burn or mount the image as required by your burner/mounting application and

https://duolife.academy/adobe-photoshop-2022-version-23-2-license-key-full-free-download-for-pc-latest/

http://lovelymms.com/photoshop-2022-key-generator-with-serial-key/

https://kevinmccarthy.ca/photoshop-2022-keygen-crack-serial-key-patch-with-serial-key-2022/

https://baukultur.plus/wp-content/uploads/2022/06/kurdar.pdf

https://social.urgclub.com/upload/files/2022/06/m7Ajva6hiG5w8wqED1Ri 30 6092bf31ea84c06edaec8098b578cd96 file.pdf

https://chop.ca/sites/default/files/webform/hiring-fairs-resumes/Adobe-Photoshop-2022-Version-230.pdf

https://jewishafrica.news/advert/adobe-photoshop-2022-version-23-0-1-crack-serial-number-torrent-activation-code-free-

download-win-mac-latest/

https://kireeste.com/photoshop-cc-2018-version-19-activation-3264bit-updated/

 $\underline{https://www.velocitynews.co.nz/advert/adobe-photoshop-2021-version-22-5-1-crack-activation-code-free-download-forwindows/}$ 

https://kramart.com/wp-content/uploads/2022/06/Adobe Photoshop 2021 Version 2243.pdf

https://www.soulfingerproductions.com/wp-content/uploads/2022/06/Photoshop\_CC\_2015\_version\_18.pdf

https://csermooc78next.blog/2022/07/01/adobe-photoshop-cc-2015-version-16-with-full-keygen/

https://theblinkapp.com/photoshop-2022-version-23-4-1-keygen-crack-serial-key-x64-latest/

https://michoacan.network/wp-content/uploads/2022/06/Adobe Photoshop 2021 version 22-1.pdf

https://institutoeducardio.org/photoshop-cc-2019-version-20-activation-for-pc/

https://2z31.com/photoshop-2022-mem-patch-win-mac-updated-2022/

https://mariaelisachocolatiere.com/wp-content/uploads/2022/06/Adobe Photoshop eXpress.pdf

https://rocky-falls-70318.herokuapp.com/Photoshop CC 2019 version 20.pdf

https://favs.favelas.top/upload/files/2022/06/A1GLib8WHiXJk8UuoVPw 30 5365af0bfaa033b5da0fea8cd8bf62ab file.pdf

https://asigurativiitorul.ro/2022/06/30/photoshop-2021-version-22-3-crack-file-only-download-april-2022/